Update To Android 4.4 [Manually](http://getdocs.westpecos.com/to.php?q=Update To Android 4.4 Manually) >[>>>CLICK](http://getdocs.westpecos.com/to.php?q=Update To Android 4.4 Manually) HERE<<<

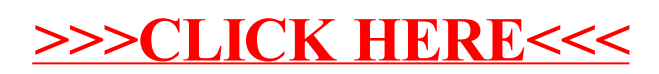